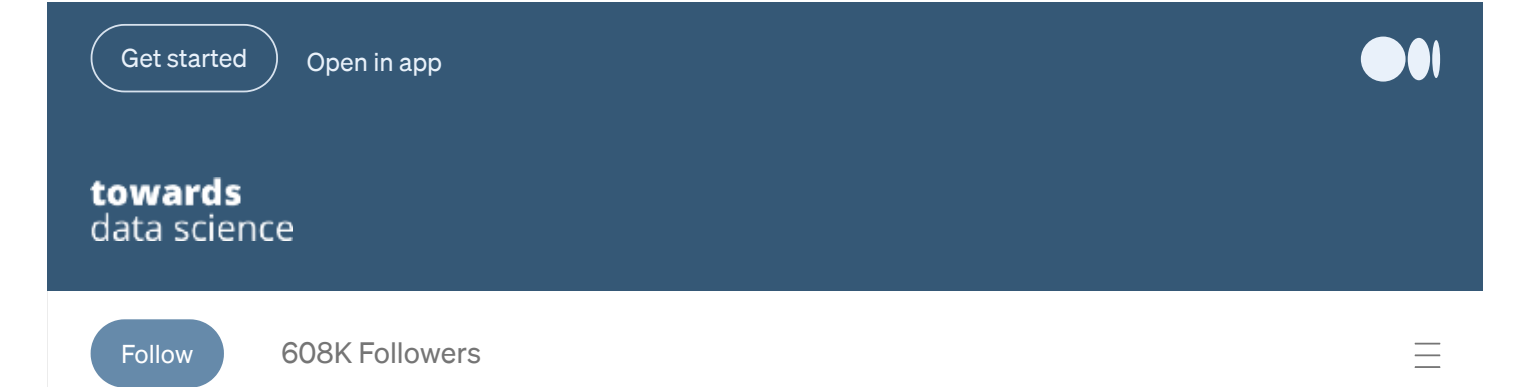

[THOUGHTS](https://towardsdatascience.com/tagged/thoughts-and-theory) AND THEORY

## Creating deep neural networks with 3 to 5 lines of code

We can create new deep neural networks by changing very few lines of code of already proposed models.

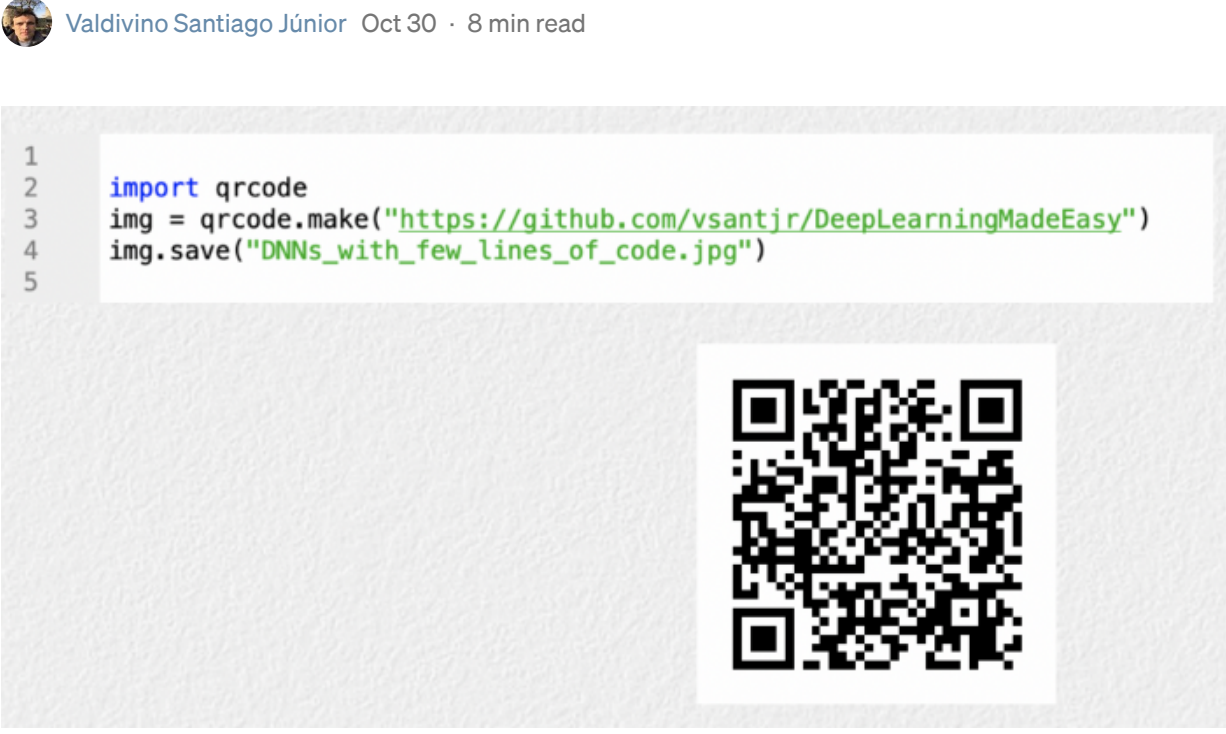

Image by author.

When dealing with supervised learning within deep learning, we might say that there are some classical approaches to follow. The first solution is the so-called "heroic" strategy where one creates a completely new deep neural network (DNN) from scratch and train/evaluate it. In practical terms, this solution may not be very interesting since there are countless DNNs available nowadays, like many deep convolutional neural networks (CNNs), that can be reused. The second path is simply to consider a deployable DNN, trained for a certain context, and see its operation in another context. Despite all

the advances in deep learning, models can present bad performances if the contexts are too diverse.

One of the most famous approach today is known as **transfer [learning](https://journalofbigdata.springeropen.com/articles/10.1186/s40537-016-0043-6)** which is used to improve a model from one domain (context) by transferring information from a related domain. The motivation to rely on transfer learning is when we face the situation where there are not so many samples in the training dataset. Some reasons for this are that the data are not cheap to collect and label or they are rare.

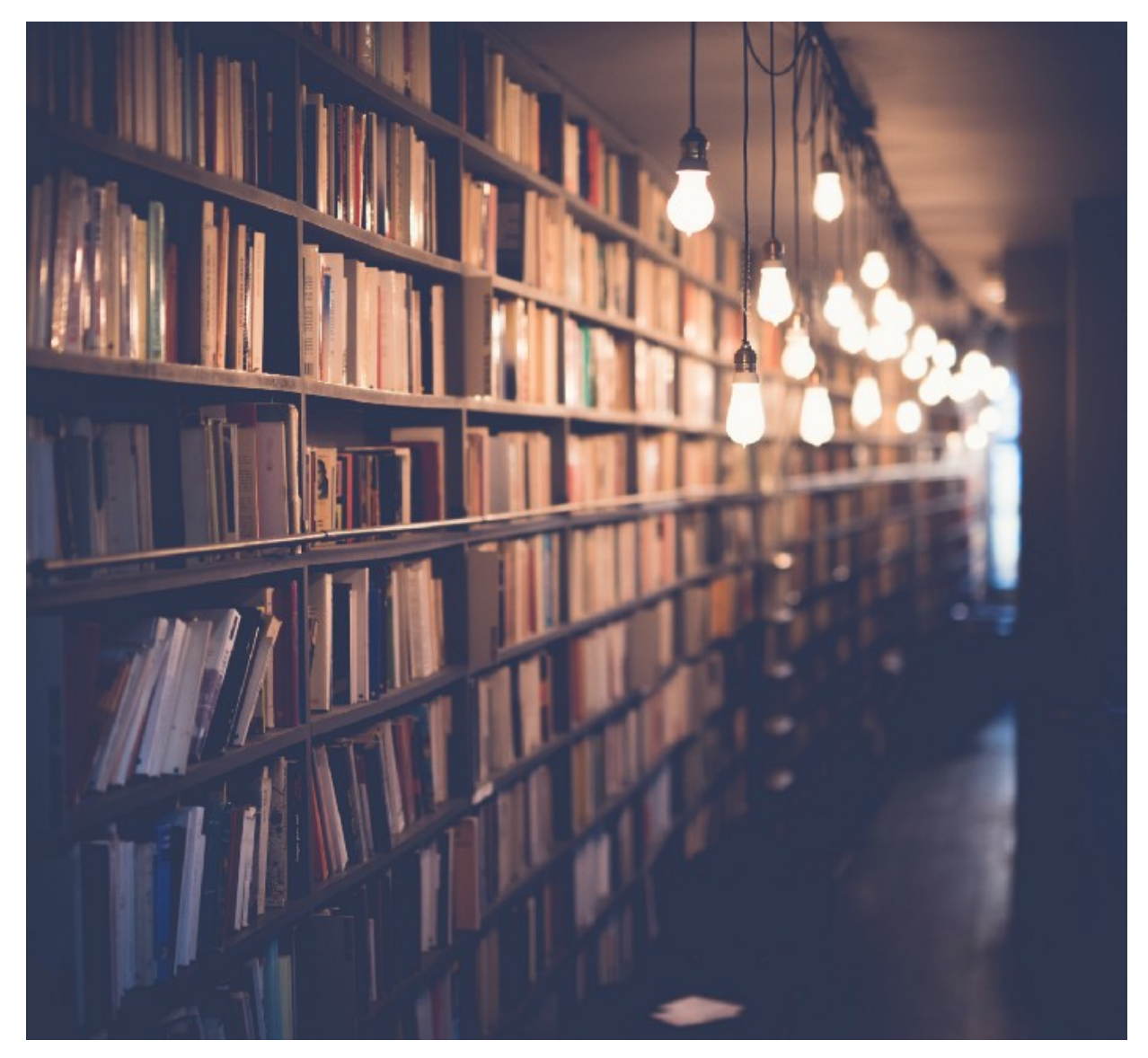

Photo by [Janko](https://unsplash.com/@itfeelslikefilm) Ferlič on [Unsplash.](https://unsplash.com/)

But, transfer learning may have disadvantages. Usually the models are trained on huge datasets so that such pretrained models can be reused in another context. Hence, we start the training not from scratch but based on an acquired "intelligence" embedded in the pretrained models. However, even if we have great number of images to train, the training dataset must be general enough to address different contexts. There are many interesting benchmark image sets such as ImageNet and COCO that aim to address this issue. But, eventually, we may be working in a challenging domain (e.g. autonomous

driving, remote sensing) where transfer learning based on these classical datasets might not be enough.

Even if we have many attempts to augment the training samples, e.g. data augmentation, generative adversarial networks (GANs), we can create new models by reusing and/or making some modifications and/or combining different characteristics of other already proposed models. One of the most significant examples of such a strategy are the famous object detection DNNs called [YOLO.](https://colab.research.google.com/github/ultralytics/yolov5/blob/master/tutorial.ipynb) These models, particularly version 4, were developed based on dozens of other solutions. Such networks are a kind of eclectic mixture of different concepts to obtain a new model, and they have been very successful for detecting objects in images and videos. Note that [YOLOX](https://medium.com/@tastekinalperenn/yolox-main-idea-behind-latest-yolo-algorithm-5f8aa930c33c) is the newest version of the YOLO networks.

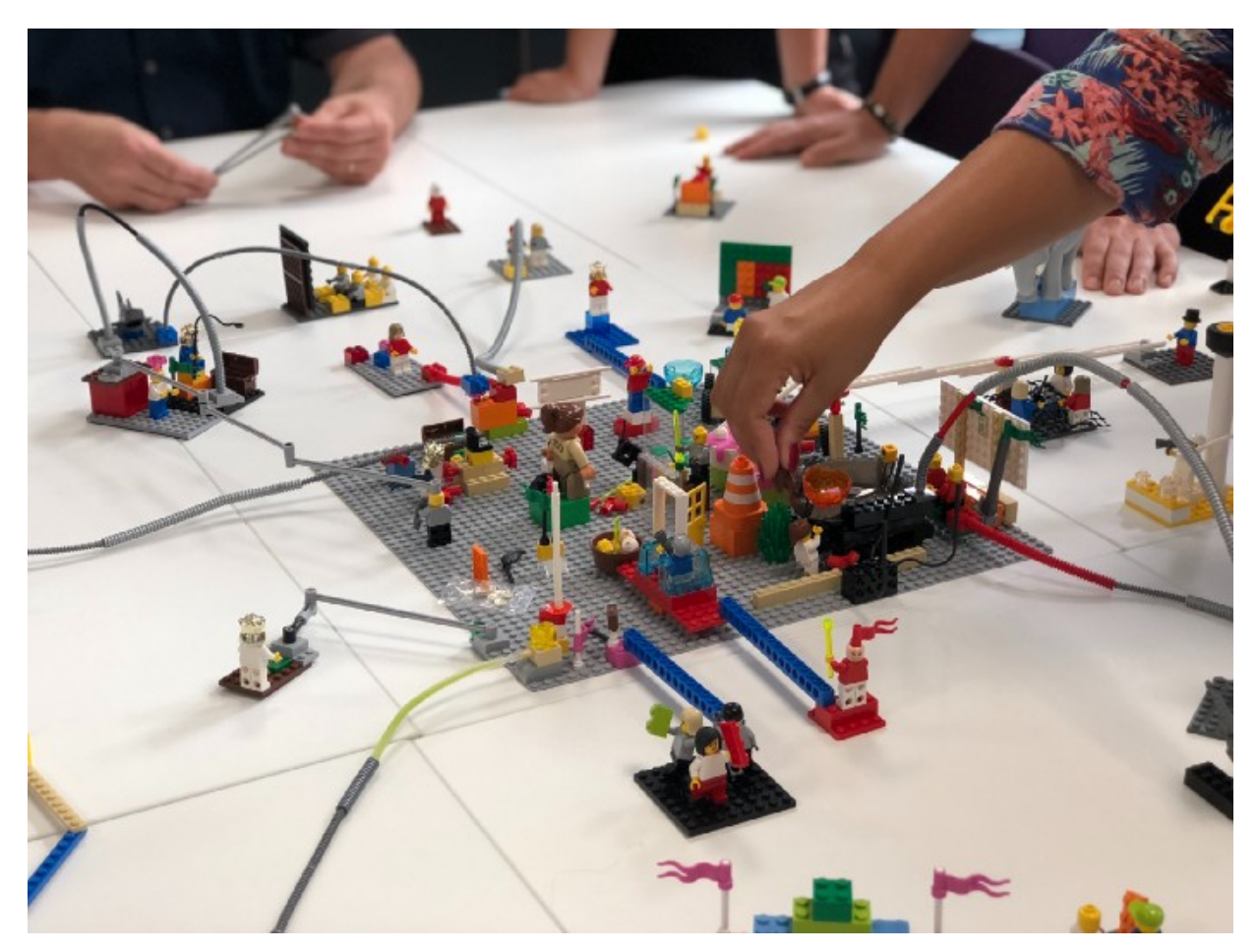

Photo by Amélie [Mourichon](https://unsplash.com/@amayli?utm_source=unsplash&utm_medium=referral&utm_content=creditCopyText) on [Unsplash](https://unsplash.com/).

This post is in the direction to create new models by accomplishing a few variations in previously proposed approaches. It shows how easy it can be to create "new" DNNs by changing very few lines of code of previously proposed models. Note that we are pushing it a little by calling the networks presented below as "new" since the changes we have done were basically related to the number of layers of the original models. But, the whole point is to encourage practitioners to think about this, and eventually reuse/adapt previous ideas to generate new approaches when using DNNs in their practical settings.

## VGG12BN

Top position in localisation and second best place in the classification task in the 2014 ImageNet Large Scale Visual [Recognition](https://www.image-net.org/challenges/LSVRC/) Challenge (ILSVRC), [VGG](https://arxiv.org/abs/1409.1556) is one classical DNN which still has some uses today, even if some authors consider it an obsolete network. In the original article, authors proposed VGGs with 11, 13, 16, and 19 layers. Here, we show how to create a "new" VGG composing of 12 layers and with batch normalisation (BN) just by adding/changing 5 lines of code: VGG12BN.

We relied on the implementation of the PyTorch Team and modified it to create our model. The VGG modified code is [here](https://github.com/vsantjr/DeepLearningMadeEasy/blob/temp_23-09/vggmodified.py) and the notebook to use it is [here.](https://github.com/vsantjr/DeepLearningMadeEasy/blob/temp_23-09/PyTorch_VGG_ResNet_VGGout.ipynb) Moreover, we considered a slightly modified version of the [imagenette](https://github.com/fastai/imagenette) 320 px dataset from fastai. The difference is that the original validation dataset was split into two: validation dataset with 1/3 of the images of the original validation set, and 2/3 of the images compose the test dataset. Hence, there are 9,469 images (70.7%) in the training, 1,309 images (9.78%) in the validation, and 2,616 images (19.53%) in the test sets. It is a multiclass classification problem with 10 classes. We called the dataset as [imagenettetvt320](https://www.kaggle.com/valdivinosantiago/imagenettetvt320).

We now show the modifications we made in the VGG implementation of the PyTorch Team:

- Firstly, we commented out from .. internally replaced utils import load state dict from url to avoid dependencies on other PyTorch modules. Also, to be completely sure that we will not use the pretrained models (by default pretrained  $=$  False), we commented out model urls . It is just to emphasise this point and it is not really necessary to do this;
- The first modification is the addition of the name of our model:  $v_{\text{vgg12-bn''}}$ ;

```
18 #from .._internally_replaced_utils import load_state_dict_from_url
19
20 _all_ = [
21
        "VGG",
22
        "vgg11",
        "vgg11_bn",
23
        "vgg13",
24
        "vgg13_bn",
25
        "vgg16",
26
27
        "vgg16_bn",
        "vgg19_bn",
28
29
        "vgg19",
        "vgg12_bn", # Modification 1: create the name of the new model: vgg12_bn
30
31 \quad32
33
34 # To be completely sure that one will not use the pretrained models (by default pretrained = False), comment model_urls below.
35 #model_urls = {
        "vgg11": "https://download.pytorch.org/models/vgg11-8a719046.pth",
36 #
37 - t"vgg13": "https://download.pytorch.org/models/vgg13-19584684.pth",
38 + 4"vgg16": "https://download.pytorch.org/models/vgg16-397923af.pth",
39 - 4"vgg19": "https://download.pytorch.org/models/vgg19-dcbb9e9d.pth",
         "vgg11_bn": "https://download.pytorch.org/models/vgg11_bn-6002323d.pth",
40 #
41 #
        "vgg13_bn": "https://download.pytorch.org/models/vgg13_bn-abd245e5.pth",
         "vgg16_bn": "https://download.pytorch.org/models/vgg16_bn-6c64b313.pth",
42 +43 #
         "vgg19_bn": "https://download.pytorch.org/models/vgg19_bn-c79401a0.pth",
44 #}
```
• Since we have 10 classes, we changed num classes from 1000 to 10;

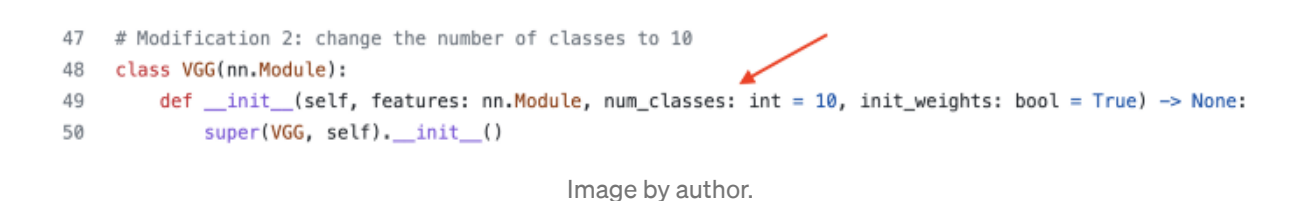

• Hence, we create a new configuration,  $\mathbb{I}_{V}$ , with the following convolutional layers (number of channels of each layer is shown in the sequence): 64, 64, 128, 128, 256, 256, 512, 512, 512. Note that  $\mathbb{M}^n$  below means max pooling. Since VGG has 3 fullyconnected (FC) layers by default, altogether we have 12 layers;

```
182
103 # Modification 3: create a new configuration: "V". This model has 9 conv. layers + 3 fully-connected ones and hence 12 layers.
104 cfgs: Dict[str, List[Union[str, int]]] = {
        "A": [64, "M", 128, "M", 256, 256, "M", 512, 512, "M", 512, 512, "M"],
105
106
         "B": [64, 64, "M", 128, 128, "M", 256, 256, "M", 512, 512, "M", 512, 512, "M"],
        "D": [64, 64, "M", 128, 128, "M", 256, 256, 256, "M", 512, 512, 512, "M", 512, 512, 512, "M"],
107
       "E": [64, 64, "M", 128, 128, "M", 256, 256, 256, 256, "M", 512, 512, 512, 512, "M", 512, 512, 512, 512, "M"],
108
109
       "V": [64, 64, "M", 128, 128, "M", 256, 256, "M", 512, 512, 512, "M"], <
110 }
```

```
Image by author.
```
• To conclude, we create a function,  $\frac{v}{g}$  b. b. which has just one line of code calling another function. Note that we see the values of parameters  $\mathbb{F}_{\text{vggl2-bn}}$  (the name of the network), " $\nu$ " (the configuration), and  $T_{\text{true}}$  where the latter activates batch normalisation.

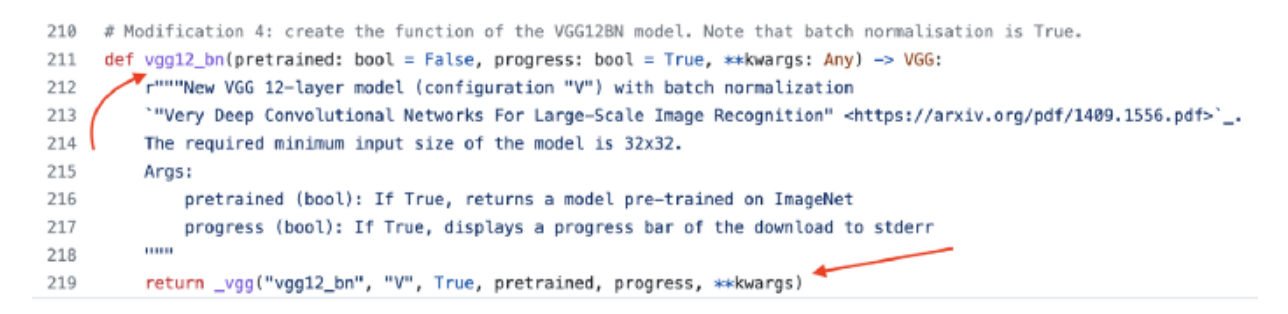

Image by author.

That is it. With 5 added/modified lines of code we created our model. In the notebook, We need to import the vggmodified file to use the VGG12BN.

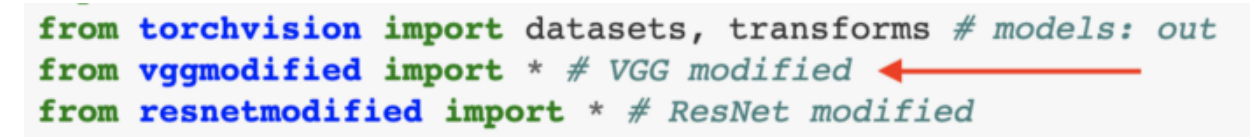

Figure (table) below shows the results in terms of accuracy (Acc) based on the test dataset after the training for 10 epochs. We compared the original VGG16BN, VGG19BN and the proposed VGG12BN models. Columns  $#$  Train Param (M),  $#$  Param Mem (MB), Time (s) present the number of million of trainable parameters of each model, the size in MByte only due to the parameters of the model, and the time to execute them using Google Colab. Our "new" VGG12BN got the higher accuracy.

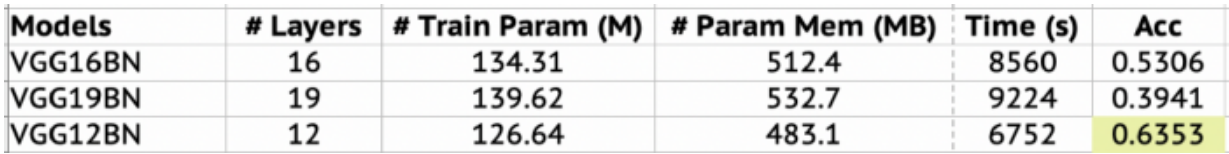

VGG: results. Image by author.

## DenseNet-83 and ResNet-14

In the [DenseNet](https://arxiv.org/abs/1608.06993) model, each layer is connected to every other layer in a feed-forward manner aiming to maximise the information flow between layers. Another winner of the ILSVRC, in 2015, [ResNet](https://arxiv.org/abs/1512.03385) is one of the most popular CNNs where several variants of it have already been proposed (ResNeXt, Wide ResNet, …) and it has also been reused as part of other DNNs. It is a residual learning approach where stacked layers fit a residual mapping rather than directly fitting a desired underlying mapping. We followed a similar procedure as we have just presented for VGG12BN, but now we had to change only 3 lines of code to create the DenseNet-83 (83 layers) and ResNet-14 (14 layers).

Access [here](https://github.com/vsantjr/DeepLearningMadeEasy/blob/temp_23-09/densenetmodified.py) the DenseNet modified code and its respective notebook is [here](https://github.com/vsantjr/DeepLearningMadeEasy/blob/temp_23-09/PyTorch_DenseNet.ipynb). The ResNet modified code is [here](https://github.com/vsantjr/DeepLearningMadeEasy/blob/temp_23-09/resnetmodified.py) and the notebook is the same as the VGG12BN but now we show the output by running [ResNet-14.](https://github.com/vsantjr/DeepLearningMadeEasy/blob/temp_23-09/PyTorch_VGG_ResNet_ResNetout.ipynb) Since the modifications to create both networks are similar, we will show below only the ones to create DenseNet-83. Hence, this is what we made:

- As previously, we commented out from ..\_internally\_replaced\_utils import load state dict from url to avoid dependencies on other PyTorch modules. But note that we did not comment out models url now;
- We added the name of our model: "densenet83" ;

```
11 #from .._internally_replaced_utils import load_state_dict_from_url
12
13
   # Modification 1: create the name of the new model: densenet83
    __all__ = ["DenseNet", "densenet121", "densenet169", "densenet201", "densenet161", "densenet83"]
14
15
16 model_urls = {"densenet121": "https://download.pytorch.org/models/densenet121-a639ec97.pth",
17
        "densenet169": "https://download.pytorch.org/models/densenet169-b2777c0a.pth",
18
19
        "densenet201": "https://download.pytorch.org/models/densenet201-c1103571.pth",
20
        "densenet161": "https://download.pytorch.org/models/densenet161-8d451a50.pth",
21 }
```
• And we create a function, densenet83, which has just one line of code calling another function. Note that we see the values of parameters "densenet83" (the name of the network), and (3, 6, 18, 12) are the number of repetitions of dense blocks 1, 2, 3, and 4, respectively.

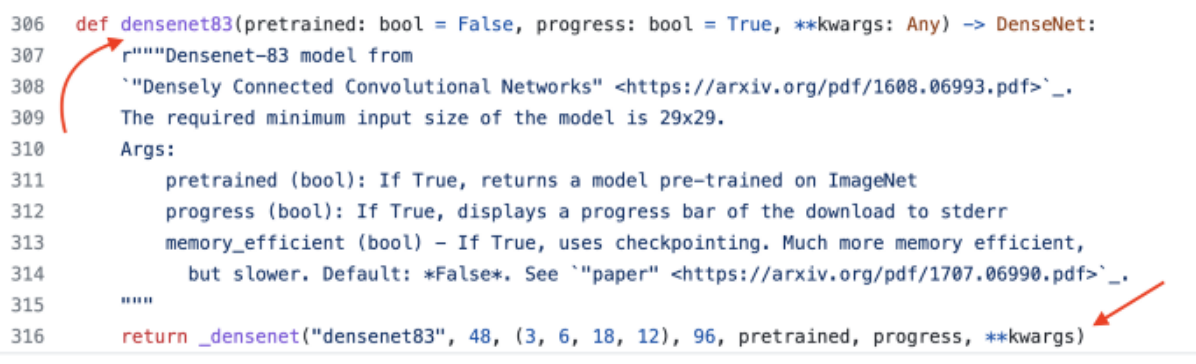

Image by author.

Figure below shows the DenseNet architectures for ImageNet. We considered DenseNet-161 as a reference and halved the number of repetitions of the blocks to derive the DenseNet-83.

| Output Size                          | DenseNet-121( $k = 32$ )            |                                                                                                    |                                                                                             | DenseNet-161( $k = 48$ )                                                                                                    |
|--------------------------------------|-------------------------------------|----------------------------------------------------------------------------------------------------|---------------------------------------------------------------------------------------------|----------------------------------------------------------------------------------------------------|
| $112 \times 112$                     | $7 \times 7$ conv, stride 2         |                                                                                                    |                                                                                             |                                                                                                    |
| $56 \times 56$                       | $3 \times 3$ max pool, stride 2     |                                                                                                    |                                                                                             |                                                                                                    |
| $56 \times 56$                       | $1 \times 1$ conv                   | $1 \times 1$ conv                                                                                                    | $1 \times 1$ conv                                                                           | $1 \times 1$ conv<br>$\times$ 6                                                                                                    |
|                                      | $3 \times 3$ conv                   | $3 \times 3$ conv                                                                                                    | $3 \times 3$ conv                                                                           | $3 \times 3$ conv                                                                                                    |
| $56 \times 56$                       | $1 \times 1$ conv                   |                                                                                                    |                                                                                             |                                                                                                    |
| $28 \times 28$                       | $2 \times 2$ average pool, stride 2 |                                                                                                    |                                                                                             |                                                                                                    |
| $28 \times 28$                       |                                     | $\left[\begin{array}{c} 1 \times 1 \\ 3 \times 3 \\ 3 \end{array}\right] \times 12$                                                                      | $\left[\begin{array}{c} 1 \times 1 \\ 3 \times 3 \text{ conv} \end{array}\right] \times 12$ |                                                                                                    |
|                                      |                                     |                                                                                                    |                                                                                             |                                                                                                    |
| $28 \times 28$                       | $1 \times 1$ conv                   |                                                                                                    |                                                                                             |                                                                                                    |
| $14 \times 14$                       | $2 \times 2$ average pool, stride 2 |                                                                                                    |                                                                                             |                                                                                                    |
| Dense Block<br>$14 \times 14$<br>(3) | $1 \times 1$ conv                   | $1 \times 1$ conv<br>$1 \times 1$ conv<br>$1 \times 1$ conv<br>$\times$ 32<br>$\times$ 48<br>$3 \times 3$ conv<br>$3 \times 3$ conv<br>$3 \times 3$ conv | $\times$ 36                                                                                 |                                                                                                    |
|                                      | $3 \times 3$ conv                   |                                                                                                    |                                                                                             |                                                                                                    |
| $14 \times 14$                       | $1 \times 1$ conv                   |                                                                                                    |                                                                                             |                                                                                                    |
| $7 \times 7$                         | $2 \times 2$ average pool, stride 2 |                                                                                                    |                                                                                             |                                                                                                    |
| Dense Block<br>$7 \times 7$<br>(4)   | $1 \times 1$ conv                   | $1 \times 1$ conv                                                                                                    | $1 \times 1$ conv                                                                           | $1 \times 1$ conv<br>$\times 24$                                                                                                    |
|                                      | $3 \times 3$ conv                   | $3 \times 3$ conv                                                                                                    | $3 \times 3$ conv                                                                           | $3 \times 3$ conv                                                                                                    |
| $1 \times 1$                         | $7 \times 7$ global average pool    |                                                                                                    |                                                                                             |                                                                                                    |
|                                      | 1000D fully-connected, softmax      |                                                                                                    |                                                                                             |                                                                                                    |
|                                      |                                     | $\times 6$<br>$\left[\begin{array}{c} 1 \times 1$ conv<br>$3 \times 3$ conv $\end{array}\right] \times 12$<br>$\times 24$<br>$\times 16$                 | $\times 6$<br>$\times$ 32                                                                   | DenseNet-169( $k = 32$ )   DenseNet-201( $k = 32$ )<br>$\times 6$<br>$\left[\begin{array}{c} 1 \times 1$ conv<br>$3 \times 3$ conv $\end{array}\right]$ $\times$ 12<br>$\times$ 32 |

Image (table) from the [DenseNet](https://arxiv.org/abs/1608.06993) article.

Altogether, 3 lines of code were added/modified. As for DenseNet, figure (table) below shows the results in terms of accuracy (Acc) based on the test dataset after the training for 10 epochs. We compared the original DenseNet-121, DenseNet-161 and the proposed DenseNet-83 models. We basically see a tie in terms of performance between DenseNet-161 and our "new" DenseNet-83, with DenseNet-161 being slightly superior.

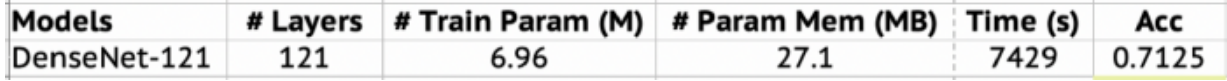

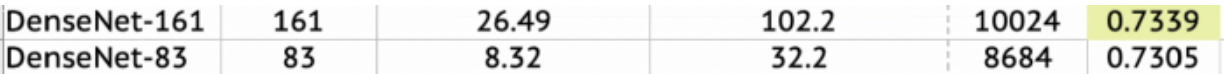

DenseNet: results. Image by author.

Regarding ResNet, comparing ResNet-18, ResNet-34, and the "new" ResNet-14, ResNet-18 was the best and ResNet-14 got the second place as shown in the figure (table) below.

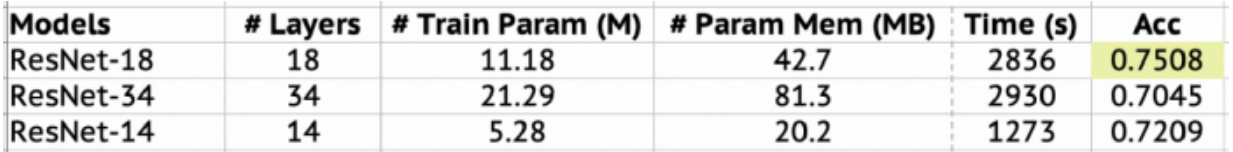

ResNet: results. Image by author.

## **Conclusions**

In this post, we show how easy it can be to create new DNNs by modifying a few lines of code of previously proposed networks. We claim that reusing previous ideas and deriving new models with suitable modifications is a good path to follow.

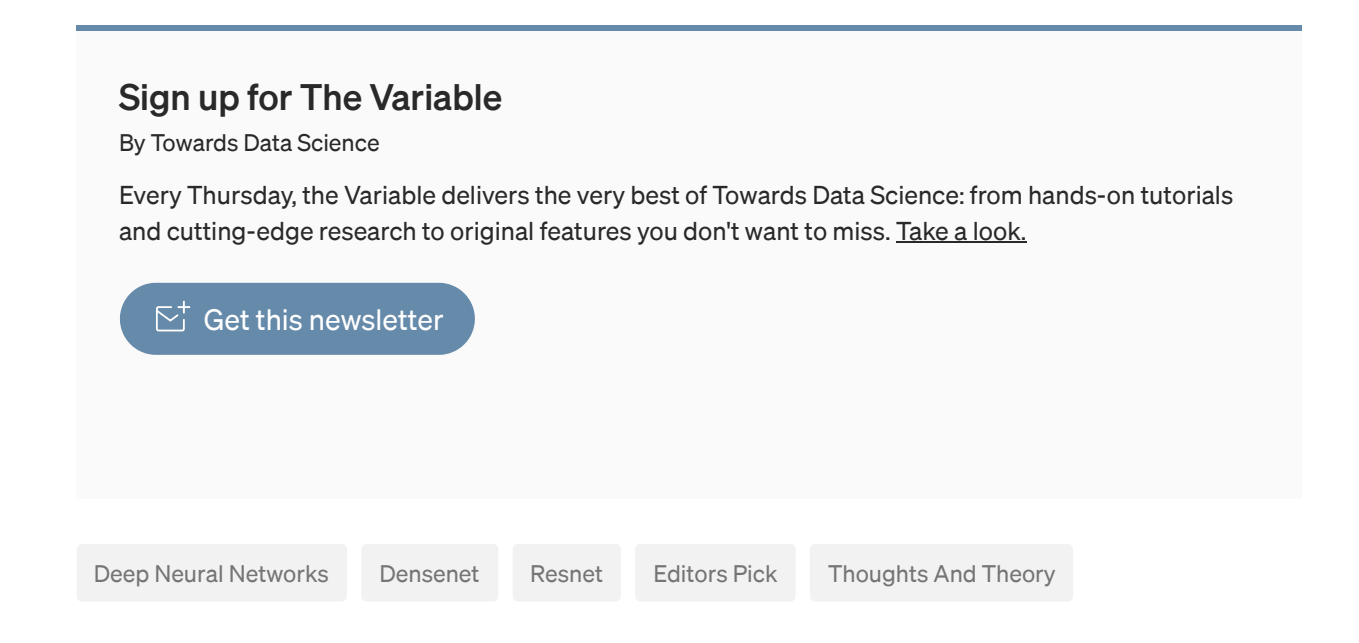

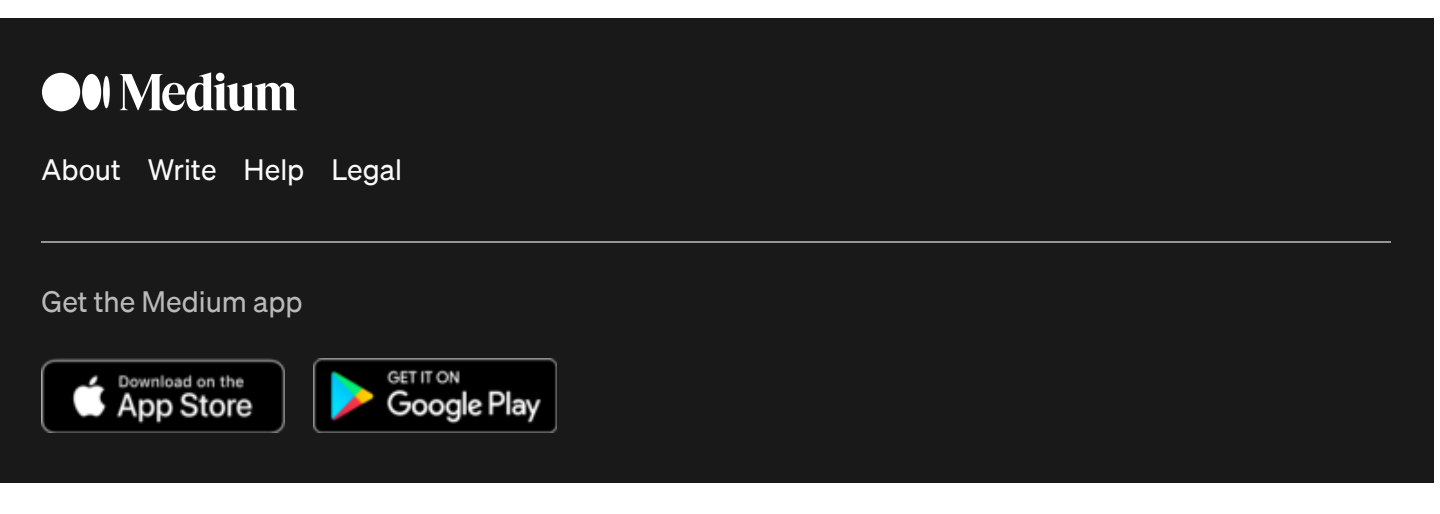